**Borland C++ Tutorial For Beginners**>>CLICK HERE<<<</p>

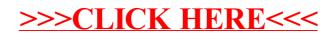